U Verse Call [Forwarding](http://doc.inmanuals.com/get.php?q=U Verse Call Forwarding Instructions) Instructions [>>>CLICK](http://doc.inmanuals.com/get.php?q=U Verse Call Forwarding Instructions) HERE<<<

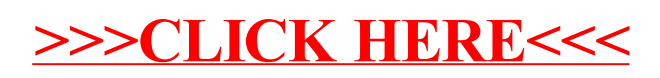